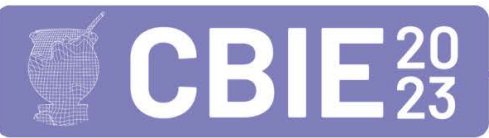

CONGRESSO BRASILEIRO DE INFORMÁTICA NA EDUCAÇÃO Uma escola para o futuro: Tecnologia e conectividade a servico da educação

# Computação Física: Uma Proposta de Livro para a Formação de Professores Utilizando Arduino e PictoBlox

### Almir de Oliveira Costa Junior $^{1,2}$ , José Anglada Rivera $^2$

<sup>1</sup>Curso de Licenciatura em Computação – Escola Superior de Tecnologia (EST) – Universidade do Estado do Amazonas (UEA) 69.050-020 – Manaus – AM – Brasil

<sup>2</sup>Programa de Pós-Graduação em Ensino Tecnológico - Instituto Federal de Educação, Ciência e Tecnologia do Amazonas (IFAM/CMC) – Manaus, AM – Brasil

adjunior@uea.edu.br, jose.anglada@ifam.edu.br

*Abstract. With the publication of the Norms on Computing in Basic Education (NCEB) and the National Policy on Digital Education (PNED), Computing Education began to present new challenges and possibilities regarding the teaching of Computing in Brazilian Basic Education. Among them, it will be necessary to develop accessible didactic materials, with a view to providing initial and continuing training for teachers, to put these new skills and competences into practice. In this sense, this article presents a proposal for a textbook on Physical Computing, with a set of practical activities that involve the programming of 20 sensors and components, through the Arduino microcontroller and the PictoBlox programming environment.*

*Resumo. Com a publicação das Normas sobre Computação na Educação*  $B$ ásica (NCEB) e a Política Nacional de Educação Digital (PNED), a Educação em Computação passou a apresentar novos desafios e possibilidades sobre o *ensino de Computac¸ao na Educac¸ ˜ ao B ˜ asica brasileira. Dentre eles, ser ´ a ne- ´ cessario elaborar materiais did ´ aticos acess ´ ´ıveis, na perspectiva de fornecer uma formac¸ao inicial e continuada de professores, para colocar em pr ˜ atica es- ´ sas novas habilidades e competencias. Nesse sentido, este artigo apresenta uma ˆ* proposta de livro didático sobre Computação Física, com um conjunto de ativi*dades praticas que envolvem a programac¸ ´ ao de 20 sensores e componentes, por ˜ meio do microcontrolador Arduino e o ambiente de programação PictoBlox.* 

# 1. Introdução

Com a publicação de legislações específicas sobre o ensino de Computação na EB no Brasil, como por exemplo, as Normas sobre Computação na Educação Básica (NCEB) (Complemento a BNCC – Parecer CNE/CEB nº 2/2022) e a Lei Nº 14.533, de 11 de ` janeiro de 2023, que instituiu a Política Nacional de Educação Digital (PNED), novos desafios e perspectivas do ponto de vista da Educação em Computação (EC) se apresentam em nosso país.

Quando analisamos o art. 3º da PNED, é possível observar que o eixo Educação Digital Escolar preconiza o "[...] estímulo ao letramento digital e informacional e *à aprendizagem de computação, de programação, de robótica* e de outras competências digitais"

[vetado parcialmente - Mensagem Presidencial n° 32 de 2023]. Além disso, os incisos I e II do art. 3<sup>°</sup> reforçam ainda que para atingir este objetivo deverão ser desenvolvidas ações que envolvam as habilidades e competências relacionadas ao: "I - Pensamento compu*tacional (PC)* [...] aplicação de *fundamentos da computação* para alavancar e aprimorar a aprendizagem e o pensamento criativo e crítico nas diversas áreas do conhecimento; e II - Mundo digital, que envolve a *aprendizagem sobre hardware, como computadores*, celulares e tablets [...]" [PNED 2023].

Além destes aspectos relacionadas à aprendizagem dos alunos na EB, destacase ainda que a Lei  $N^{\circ}$  14.533 em seu art. 4°, inciso VIII, estabelece que deverá existir a "promoção de ações para *formação de professores com enfoque nos fundamentos da computação* [...]". Do ponto de vista da formação inicial de professores destacamos ainda que a resolução CNE Nº 2, de 20 de dezembro de 2019, que define as Diretrizes Curriculares Nacionais para a Formação Inicial de Professores, em seu art. 12, inciso II, alínea f, estabelece que os futuros professores, ou seja, todos os licenciados, deverão possuir uma "Compreensão básica dos *fenômenos digitais e do Pensamento Computacional*, bem como de suas implicações nos processos de ensino-aprendizagem na contemporaneidade" [CNE 2019].

Como resultado destes primeiros desafios e possibilidades na formação inicial e continuada de professores [Costa Junior and Anglada-Rivera 2022], no que diz respeito ao desenvolvimento de habilidades e competências da Ciência da Computação, este trabalho apresenta uma proposta de livro didático sobre Computação Física, com um conjunto de atividades práticas que envolvem a programação de 20 sensores e componentes, por meio do microcontrolador Arduino e o ambiente de programação PictoBlox. Para apresentar estes resultados, o artigo esta organizado como segue. Os trabalhos relacionados ´ são apresentados na Seção 2. A proposta do livro encontra-se descrita na Seção 3. Os resultados da validação são apresentados na seção 4. Por fim, as considerações finais são apresentadas na Seção 5.

### 2. Trabalhos Reclacionados

De acordo com alguns estudos, o termo Computação Física (CF) foi citado pela primeira vez em 2004 por O'Sullivan e Igoe, em sua obra intitulada "*Fhysical Computing: Sensing and Controlling the Fhysical World whith Computers*" [Zanetti et al. 2023]. De maneira geral, O'Sullivan e Igoe (2004) a definem como sendo o processo de criação de uma "conversa" entre o mundo físico e o mundo virtual do computador. Ou seja, projetos que envolvam a CF, permitem utilizar entradas/saídas de sensores e atuadores para estabelecer uma comunicação com o mundo físico, principalmente se estes protótipos apresentam algum nível de interação com componentes eletrônicos de percepções visuais, sonoras e táteis [Brazileiro 2013, Culkin and Hagan 2019, Zanetti et al. 2023].

Por estar baseada na utilização de conceitos abstratos (programação) e concretos (tangíveis), a CF pode favorecer a interatividade e a compreensão de vários conceitos da Computação [Zanetti et al. 2023]. Como exemplo, os indivíduos que a utilizem podem desenvolver uma compreensão mínima sobre o processamento de informações físicas, coletadas por meio de sensores e da ação de atuadores [Cavalcante and Santos 2021]. Alem disso, Przybilla e Romeike (2017) preconizam que a tangibilidade pode ser con- ´ siderada um aspecto extremamente importante, já que ela pode auxiliar na compreensão/relação do código-fonte e sua aplicação. Algumas experiências têm corroborado com a ideia de que plataformas *open-source*, como o Arduino, podem propiciar ambientes de experimentos de baixo custo com a programação e prototipagem utilizando componentes eletrônicos, sem a complexidade e/ou os níveis abstratos de compreensão [Zanetti et al. 2023, Cavalcante and Santos 2021, DesPortes 2018].

Além da proposta de livro apresentada neste artigo, os materiais a seguir também podem se constituir como uma excelente fonte de consulta e de inspiração para atividades engajadas com o conceito de Computação Física: *Micro:bit Physical Computing Fundamentals* [Code.Org 2023]; *Arduino MKR Projects for Schools* [ARM 2020]; Práticas para aprendizagens híbridas e interdisciplinares envolvendo criação, inventividade e computação física [Santos et al. 2021]; Rev Up Robotics: Real-World Computational Thinking in the K–8 Classroom [Valenzuela 2022]; *Computer Science in K-12: An A-To-Z Handbook on Teaching Programming* [Grover 2020]; Aprenda eletrônica com Arduino: Um guia ilustrado de eletrônica para iniciantes [Culkin and Hagan 2019], Computação e Sociedade - Livro do 8° Ano [Santana et al. 2020] e Computação e o Mundo - Livro do 9° Ano [Araujo et al. 2020].

### 3. Computação Física: A Proposta do Livro

Nesta seção, serão apresentados os principais aspectos relacionados ao contexto da proposta, os objetos de conhecimento e as habilidades envolvidas, bem como, a estrutura organizacional e os recursos disponíveis no livro.

#### 3.1. O Contexto, a motivação e o objetivo da proposta

O livro *Computação Física: Programando Sensores e Componentes com Arduino e PictoBlox* é resultado do trabalho desenvolvido por dois acadêmicos de Licenciatura em Computação da Universidade do Estado do Amazonas (UEA), um doutorando e um professor do Programa de Pós-Graduação em Ensino Tecnológico (PPGET) do Instituto Federal do Amazonas (IFAM).

A motivação para o desenvolvimento da proposta, se deu em decorrência da baixa incidência de materiais que reúnem em um só lugar, instrucões claras e objetivas para programar sensores e componentes por meio de uma linguagem visual. A carência de materiais em língua portuguesa e que utilizam ferramentas com baixa complexidade de instalação, configuração e integração dos sensores, componentes, arduino e a programação, foram outros fatores cruciais para essa tomada de decisão. Ainda que exista uma diversidade de ambientes de programação em blocos para programar o Arduino, como por exemplo: KittenBlock, MBlock, S4A (*Scratch for Arduino*), HackEduca Conecta, o PictoBlox foi escolhido por sua facilidade de instalação, integração simples e otimizada com o Arduino, usabilidade, idioma em português e bibliotecas integradas.

Como objetivo, o livro foi inicialmente concebido para servir como material de apoio a formação inicial e continuada de professores, na perspectiva que eles possam desenvolver projetos práticos em sala de aula envolvendo conceitos da Ciência da Computação, Pensamento Computacional, Ensino de Programação, Computação Física, Robótica Educacional, Aprendizagem Criativa, etc. Embora ele tenha sido idealizado na perspectiva da formação de professores, acreditamos que sua linguagem clara e acessível, também poderá facilitar a sua devida utilização em contextos educativos que envolvam alunos da Educação Básica.

### 3.2. Os Objetos de Conhecimento e as Habilidades Envolvidas

A Tabela 1 apresenta um conjunto (não limitado a estas) das principais habilidades e competências, enfatizadas de forma mais explícita pelas [NCEB 2022], que poderão utilizar os conceitos da CF por meio do desenvolvimento das atividades integrantes do livro.

**Tabela 1. Objetos de conhecimento e habilidades para o desenvolvimento da CF**

| Código | Objeto de Conhecimento                                             | <b>Habilidade</b>                                                                                                    |
|--------|--------------------------------------------------------------------|----------------------------------------------------------------------------------------------------|
|        | EF09CO03 Programação - Autômatos e linguagens baseadas em eventos. | Usar autômatos para descrever comportamentos de forma<br>abstrata automatizando-os através de uma linguagem de<br>programação baseada em eventos. |
|        |                                                                    |                                                                                                    |
| Código | Competência Específica                                             | <b>Habilidade</b>                                                                                                    |

Além disso, no eixo Pensamento Computacional é possível identificar outros exemplos de habilidades (Ensino Fundamental I: EF01CO03, EF02CO02, EF03CO01, EF03CO02, EF05CO03, EF05CO04 e Ensino Fundamental II: EF06CO02, EF06CO03, EF06CO04, EF06CO05, EF06CO06, EF07CO03, EF07CO05, EF08CO04) que envolvem a resolução de problemas, a programação e a lógica computacional. De certa forma, estas habilidades não pressupõem obrigatoriamente o controle de artefatos físicos, mas, podem ser desenvolvidas por meio da criação dos códigos de programação das atividades propostas no livro.

# 3.3. A Estrutura do Livro

A abordagem adotada na organização do livro leva em consideração alguns aspectos relacionados a progressividade da aprendizagem dos leitores. Nesse sentido, os conceitos e conteúdos foram disponibilizados de forma sequenciada, na perspectiva que eles possam inicialmente ter uma visão geral sobre os recursos e ferramentas, antes que possam efetivamente desenvolver as atividades práticas. A Tabela 2 apresenta a estrutura organizacional do livro.

| Secão | Título                                       | Conteúdos                                                                                                    |
|-------|----------------------------------------------|----------------------------------------------------------------------------------------------------|
|       | Ambientação                                  | Sobre o conceito de Computação Física; Sobre o Arduino; Sobre o PictoBlox; Conhecendo o Jumper; Conhecendo a Protoboard; Conhecendo<br>o Resistor.                                                                                                    |
| П     | Programando<br>Sensores<br>e.<br>Componentes | Instalando o PictoBlox; Integrando o Arduino e o PictoBlox; LED; LED RGB; Servomotor; Sensor de toque; Push-Button; Potenciômetro;<br>Sensor de chuva; sensor de nível de água; Sensor de umidade do solo; Sensor de temperatura e umidade; sensor de luminosidade; sensor de<br>som; sensor magnético; sensor infravermelho; sensor de inclinação; sensor ultrassônico; sensor de presença, joystick; motor DC, ponte H e<br>módulo relé. |

**Tabela 2. Estrutura organizacional da proposta do livro**

- Secão de Ambientação: os leitores irão encontrar uma discussão sobre o conceito de Computação Física, a apresentação dos principais fundamentos, características e funcionalidades do ambiente de programação em blocos PictoBlox e do microcontrolador Arduino. Além disso, são apresentados os conceitos e aplicações dos *Jumpers*, *Protoboard* e Resistores.
- Seção de Programação de Sensores e Componentes: são apresentados os processos de instalação do PictoBlox e sua devida integração com o microcontrolador Arduino. Na sequência, são ilustrados o processo de prototipagem do circuito eletrônico e a programação de todos os sensores/componentes descritos na

Tabela 2. Como recursos, para cada uma dessas atividades são disponibilizados ilustrações, descrições dos componentes (Figura 1a), prototipagem dos circuitos (Figura 1a), instruções para programá-los (Figura 1b), lista de materiais, *link* para tutoriais em vídeo (Figuras 1c e 1d) e códigos exemplos de programação.

Sobre a escolha dos sensores e componentes, eles foram definidos com base em quatro critérios: i – Forma de coleta de dados – diversificação das maneiras que um dado pode ser lido do mundo físico (externo); ii – Programação em Blocos – viabilidade de programar o sensor/componente, utilizando o ambiente de programação em blocos PictoBlox; iii – Simplicidade na programação – necessidade de poucas instruções e códigos para sua integração entre o Arduino e o PictoBlox e iv - Aplicações práticas -Diversidade de aplicações em projetos pessoais e/ou educacionais, envolvendo habilidades e competências específicas de outras áreas de conhecimento, tais como: Matemática, Física, Biologia, Ciências, Geografia e etc. O livro pode ser acessado através deste link: https://bit.ly/3JgrKxc.

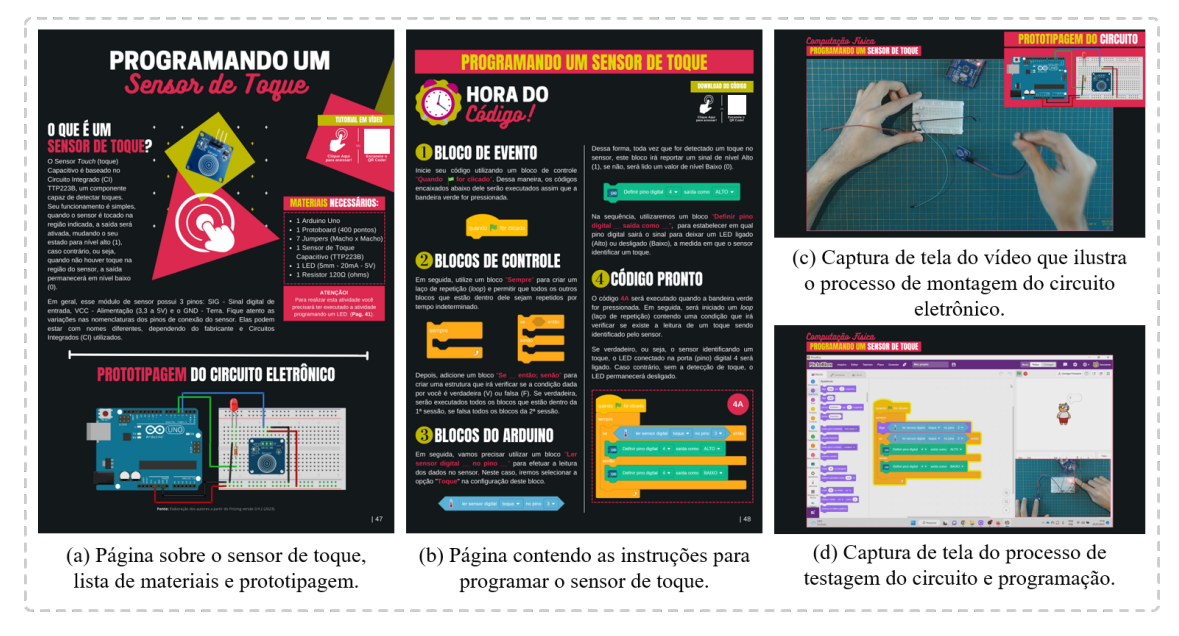

**Figura 1. Exemplos de páginas e recursos disponíveis no livro.** 

# 4. O Processo de Validação

Nesta seção, são apresentados os principais resultados encontrados no processo de avaliação da prática das atividades propostas no livro. Para isso, são descritos os principais instrumentos utilizados na validação, o contexto em que elas aconteceram e os resultados encontrados.

### 4.1. O contexto da Validação

No processo de avaliação, estiveram envolvidos 4 professores (2 homens e 2 mulheres), com idade variando entre 25 a 36 anos (29 - idade média). As mulheres possuíam graduação em Licenciatura em Física, uma com mestrado em Ensino Tecnológico e outra em Ensino de Ciências e Matemática. Em relação aos homens, eles eram graduados em Licenciatura em Computação e um deles possuía curso de especialização em Robótica Educacional. Além disso, as professoras de Física estavam ministrando disciplinas desta área no Ensino Médio (duas) e no Ensino Superior (uma). Os graduados em Licenciatura em Computação, atuam na Educação Básica ministrando disciplinas de Robótica e Informática.

Por fim, destaca-se que o processo de avaliação foi realizado de forma individual e em dias diferentes. Cada um dos avaliadores deveria: 1 - realizar a leitura completa e antecipada do livro (prazo de 7 dias - atividade remota) e 2 – Executar 5 atividades + um questionário contendo 77 perguntas (atividade presencial).

### 4.2. Avaliação da Prática

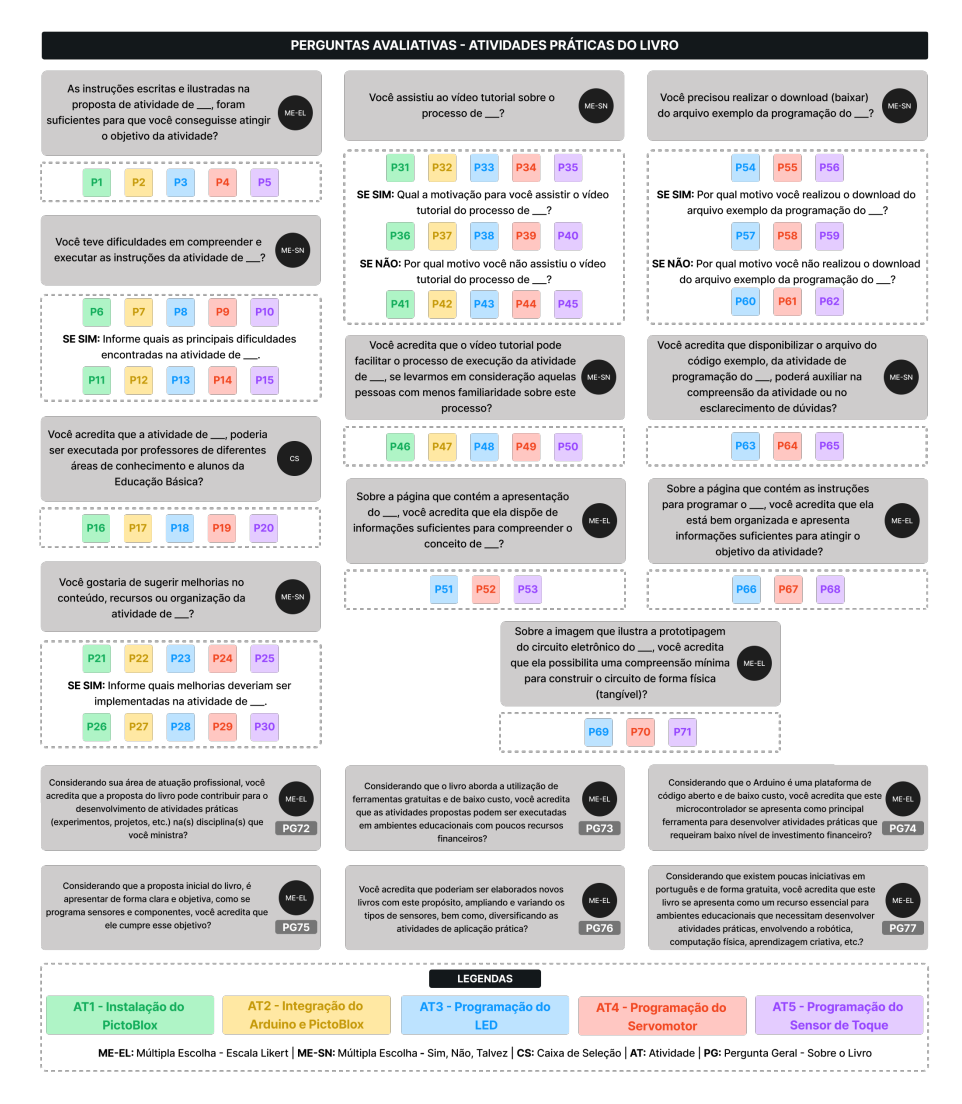

**Figura 2. Conjunto de perguntas avaliativas da pratica. ´**

Neste processo, os avaliadores tiveram acesso a previa do livro, contendo todos os recur- ´ sos que estão disponíveis em sua versão final. Ele foi compartilhado de forma virtual por meio de uma pasta compartilhada no *OneDrive*. Após a confirmação de leitura completa, os avaliadores foram convidados a executar algumas das atividades propostas no Livro, na perspectiva de identificar se elas possuíam instruções e objetivos claros. Para isso, foram agendados encontros presenciais com cada um deles, para disponibilizar os materiais e acompanhar/registrar a execução das atividades da validação. Para realizar este processo, foram disponibilizados todos materiais necessários para executar as atividades, tais como: Arduino, sensores, componentes, PC etc. Somando o tempo total (todos os avaliadores) de execução, elas foram finalizadas em 3 horas e 9 min, com uma média de 58 min por avaliador e 12 min por atividade. A Figura 3 apresenta os avaliadores executando as atividades propostas.

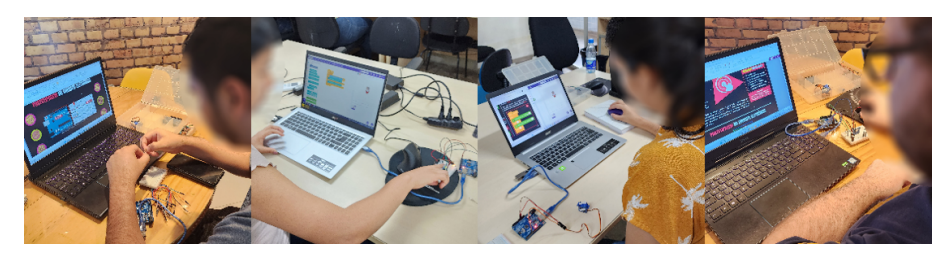

Figura 3. Avaliadores executando as atividades da validação

Como a maioria das atividades compartilham da mesma estrutura organizacional, bem como, dos recursos disponíveis em cada uma delas, foram definidas 5 atividades essenciais para validá-las: AT1 – instalação do PictoBlox, AT2 – integração do Arduino e PicoBlox, AT3 – programando um LED, AT4 – programando um servomotor e AT5 – programando um sensor de toque.

Após finalizar o processo de execução das atividades, eles deveriam responder um questionário (Google Formulário) contendo 77 questões. De maneira geral, elas tinham como finalidade mapear alguns aspectos importantes a respeito dos objetivos, dos recursos e do propósito geral do livro. A Figura 2 apresenta o conjunto de perguntas que foram utilizadas para avaliar a execução da prática das atividades.

Inicialmente, perguntamos aos avaliadores se as instruções contidas nas propostas de atividades, haviam sido suficientes para que eles atingissem o objetivo principal (P1, P2, P3, P4 e P5). Nas perguntas P1, P4 e P5 (Instalação, Servomotor e Sensor de toque), foi possível observar que 100% dos avaliadores afirmaram concordar totalmente. Em relação as perguntas P2 e P3 (Integração e LED), 75% concordaram totalmente e  $25%$ concordaram parcialmente em cada uma das questões (Figura 4a).

Em seguida, eles foram questionados se haviam encontrado alguma dificuldade em compreender e executar as instruções contidas em cada uma das atividades (P6, P7, P8, P9 e P10). Os dados evidenciam que 100% dos avaliadores afirmaram não ter encontrado nenhuma dificuldade em desenvolver as atividades propostas (Figura 4b). Dessa forma, observa-se que nas perguntas P11, P12, P13, P14 e P15 não foram coletadas informações sobre as possíveis dificuldades encontradas.

Na perspectiva de obter informações sobre a replicabilidade das atividades, perguntamos aos avaliadores se elas poderiam ser executadas por professores de diferentes áreas de conhecimento e alunos da Educação Básica (P16, P17, P18, P19 e P20). Observase que 50% informaram que elas poderiam ser desenvolvidas por: Professores (Licenciados) de todas as áreas – já graduados, Professores (Licenciados) da área de exatas – já graduados, Professores (Licenciandos) de todas as áreas – em formação, Professores

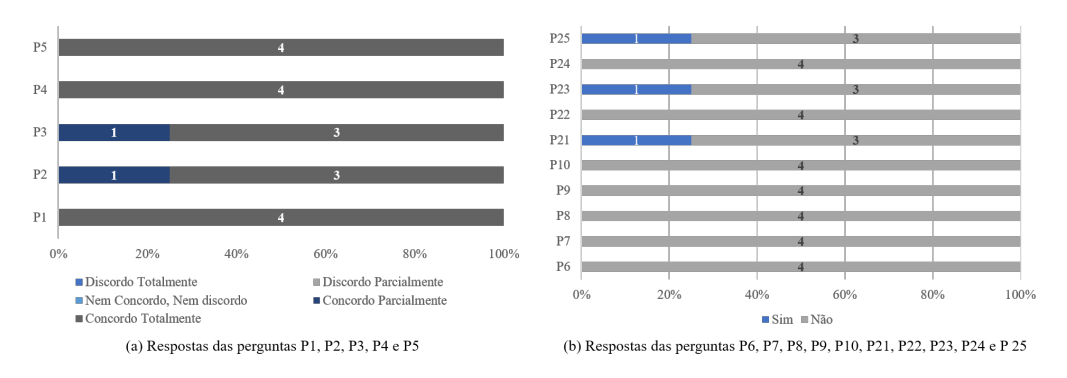

**Figura 4. Respostas dos avaliadores para o primeiro bloco de perguntas.**

(Licenciandos) da área de exatas – em formação, Alunos do Ensino Fundamental II, Alunos do Ensino Médio e Alunos do Ensino Médio Técnico. Outros 50% informaram que todos os níveis de ensino (incluindo o Ensino Fundamental I) poderiam executar as atividades propostas. Neste último caso, as respostas foram fornecidas por 1 professor de Computação e um de Física.

Na sequência, os avaliadores foram questionados se haveria alguma melhoria a ser realizada, no que diz respeito ao conteúdo, recursos ou organização das atividades (P21, P22, P23, P24 e P25). Para as perguntas P22 e P24, 100% afirmaram não ter nenhuma sugestão de ajustes nas atividades (Figura 4b). Em relação as perguntas P21, P23 e P25, 75% não reportou nenhuma sugestão e 25% reportaram algumas considerações, tais como: i - informar que o PictoBlox possui alertas de atualização e um tutorial no primeiro uso (P26); ii – detalhar sobre o terminal cátodo e o ânodo (P28) e iii – ilustrar de forma mais detalhada o encaixe do sensor de toque na *protoboard* (P30). As perguntas P27 e P30 destinadas as sugestões de melhorias, não foram utilizadas para coletar informações.

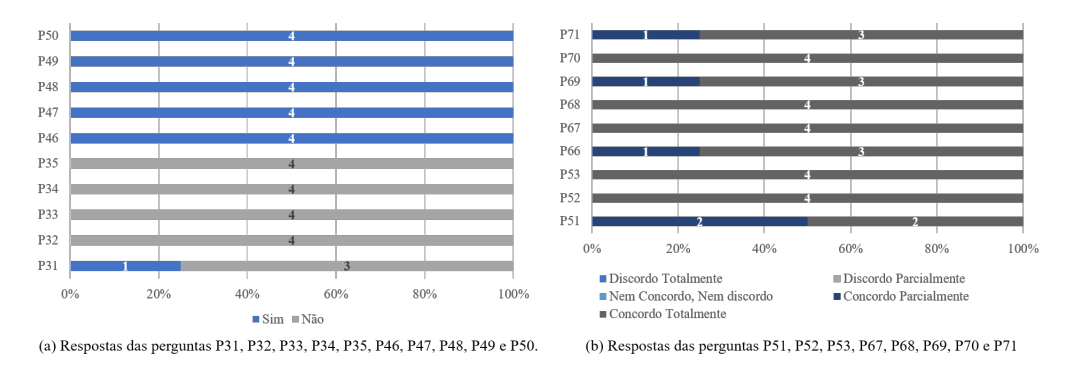

**Figura 5. Respostas dos avaliadores para o segundo bloco de perguntas.**

Sobre os vídeos tutoriais, perguntamos aos avaliadores se eles haviam assistido o material para executar as atividades propostas (P31, P32, P33, P34 e P35). Nas perguntas P32, P33, P34 e P35 nenhum deles (100%) reportou ter acessado o material. Na P31, 75% afirmaram não ter assistido e 25% assistiu ao vídeo tutorial (Figura 5a). Em relação a motivação para não terem recorrido ao material (P31 – 75% e P32, P33, P34 e P35 – 100%), os avaliadores informaram que as informações contidas no tutorial escrito foram suficientes para executar a atividade (P41, P42, P43, P44 e P45). Apenas 1 avaliador  $(25%)$  consultou o vídeo tutorial (P31) de instalação, com a intenção de analisar o material disponibilizado (P36). As perguntas P37, P38, P39 e P40 não foram utilizadas na coleta de dados.

Ainda em relação aos vídeos tutoriais, eles foram questionados se acreditavam que esse tipo de material poderia facilitar o processo de execução das atividades, levando em consideração as pessoas com menos familiaridade (P46, P47, P48, P49 e P50). Sobre este aspecto, 100% dos avaliadores informaram acreditar que este material pode contribuir significativamente (Figura 5a).

No que diz respeito as páginas contendo a apresentação dos componentes a serem programados, perguntamos aos avaliadores se elas continham informações suficientes para compreender o seu conceito e suas funcionalidades (P51, P52 e P53). Nas perguntas P52 e P53, 100% concordaram totalmente. Já na pergunta P51, 50% concordaram totalmente e 50% concordaram parcialmente (Figura 5b).

Em relação as páginas que continham as instruções para programar os componentes, os avaliadores foram questionados se elas estavam bem organizadas e apresentavam informações suficientes para atingir o objetivo da atividade (P66, P67 e P68). Nas perguntas P67 e P68, 100% concordaram totalmente. Ja na pergunta P66, 75% concordaram ´ totalmente e 25% concordaram parcialmente (Figura 5b).

Perguntamos aos avaliadores se as imagens que ilustravam a prototipagem do circuito eletrônico dos componentes, possibilitavam uma compreensão mínima para construir o circuito de forma física (tangível) (P69, P70 e P71). Para as perguntas P69 e P71, 75% concordaram totalmente e 25% concordaram parcialmente. No que diz respeito a P70, 100% concordaram totalmente (Figura 5b).

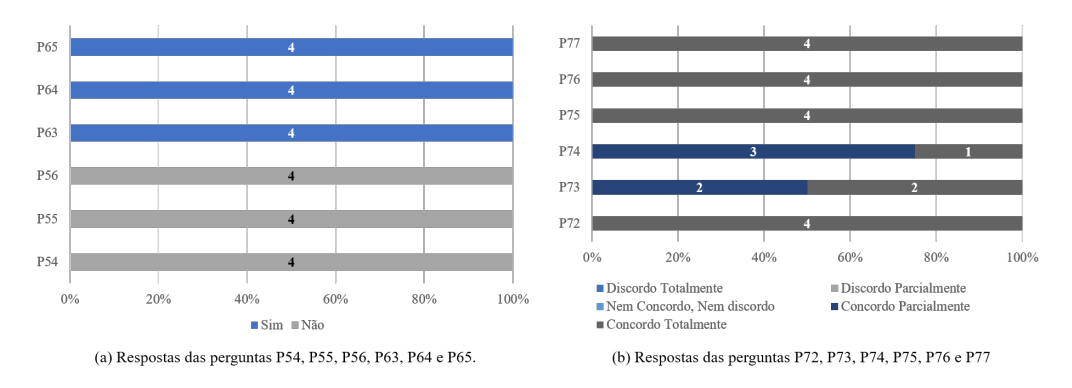

**Figura 6. Respostas dos avaliadores para o terceiro bloco de perguntas.**

Sobre o arquivo exemplo da programação dos componentes, perguntamos aos avaliadores se eles haviam realizado o *download* (P54, P55 e P56). Os dados apontam que 100% deles afirmaram não ter utilizado o recurso (Figura 6a). Sobre a motivação para não terem recorrido a este recurso (P60, P61 e P62), 50% afirmaram não ter sido necessário e 50% afirmou que as informações contidas no tutorial escrito eram suficientes para executar a atividade. Tendo em vista que nenhum dos avaliadores utilizou o recurso, as perguntas P57, P58 e P59 não foram utilizadas para a coleta de dados. Ainda sobre o arquivo exemplo da programação, questionamos se disponibilizar este recurso, poderia auxiliar na compreensão da atividade ou no esclarecimento de dúvidas (P63, P64 e P65). Observa-se que 100% dos avaliadores afirmaram que sim (Figura 6a).

Na perspectiva de obter um *feedback* a respeito de aspectos mais gerais sobre o livro e considerando a área de atuação dos avaliadores, perguntamos se eles acreditavam que a proposta do livro poderia contribuir para o desenvolvimento de atividades práticas (experimentos, projetos etc.) na(s) disciplina(s) que eles ministravam (P72). 100% concordaram totalmente com essa afirmação (Figura 6b).

Levando em consideração que o livro aborda a utilização de ferramentas gratuitas e de baixo custo, questionamos se as atividades propostas poderiam ser executadas em ambientes educacionais com poucos recursos financeiros (P73). 50% concordaram totalmente e 50% concordaram parcialmente (Figura 6b). Ainda nesse contexto, questionamos os avaliadores se eles acreditavam que o microcontrolador Arduino se apresentaria como principal ferramenta para desenvolver atividades práticas que necessitem de baixo investimento financeiro (P74). 75% concordaram parcialmente e 25% concordaram totalmente (Figura 6b).

Tendo em vista que a proposta inicial do livro, é apresentar de forma clara e objetiva como se programa sensores e componentes, perguntamos se eles acreditavam que ele cumpre com esse objetivo (P75). 100% concordaram totalmente com essa afirmação (Figura 6b). Alem disso, questionamos se eles acreditavam que poderiam ser elabora- ´ dos novos livros com o mesmo propósito, ampliando e variando os tipos de sensores, bem como, diversificando as atividades de aplicação prática (P76). Os dados apontam que 100% dos avaliadores concordaram totalmente (Figura 6b). Por fim, perguntamos se o livro se apresentava como um recurso essencial para ambientes educacionais que necessitam desenvolver atividades práticas, envolvendo a Robótica, Computação Física, Aprendizagem Criativa etc. (P77). 100% dos participantes concordaram totalmente (Figura 6b).

### 5. Considerações Finais

Ainda que os resultados relatados neste trabalho, levem em consideração a validação da proposta do livro no contexto da formação continuada de professores, acreditamos que seus recursos também poderão inspirar e engajar práticas educativas que considerem a formação inicial de acadêmicos de licenciatura. Assim, a disseminação do livro didático, e por consequência das atividades propostas, podem contribuir de forma significativa para a melhoria e/ou inovação curricular, e possibilitar que a Ciência da Computação se torne algo tangível e acessível nos espaços escolares.

Da perspectiva do currículo, isso pode dar uma sobrevida ao uso do laboratório de informática e acelerar o processo de inclusão da Computação nas escolas. Do ponto de vista da formação dos estudantes (professores e alunos), poderemos ampliar os espaços de discussão e aprendizagem, fazendo o uso de tecnologias atuais, aliado aos conceitos da Computação e em consonância com os desafios da sociedade da contemporaneidade.

Como trabalhos futuros, pretende-se realizar uma validação das atividades envolvendo a formação inicial de professores de Física e alunos da Educação Básica. Além disso, espera-se elaborar um segundo volume do livro, na perspectiva de ampliar o repertório de sensores e componentes que podem ser integrados ao Arduino e PictoBlox. Como desdobramento destas primeiras propostas, pretende-se elaborar livros didaticos ´ que envolvam atividades baseadas em projetos, onde seja possível evidenciar as habilidades e competências da Computação, bem como, da BNCC.

#### **Referências**

- Araujo, L. G. J., Santana, B. L., and Bittencourt, R. A. (2020). *Computação e o Mundo : Livro do Professor*. Edic¸ao do Autor, Feira de Santana, 1 edition. ˜ https://tinyurl.com/2f6mda43.
- ARM (2020). MKR Projects for Schools. https://bit.ly/41zWRLj. [Online; Acesso em: 01-Mar-2023].
- Brasil (2022). Parecer CNE/CEB nº 2/2022, aprovado em 17 de fevereiro de 2022. https://bit.ly/3Zy154o. [Online; Acesso em: 01-Mar-2023].
- Brazileiro, R. B. (2013). tAMARINO: uma abordagem visual para prototipagem rápida em computação física/ricardo borges brazileiro. Master's thesis, Universidade Federal de Pernambuco.
- Cavalcante, M. A. and Santos, E. M. F. (2021). Eletrônica criativa: Uma estratégia metodológica para o ensino e aprendizagem de conceitos de eletricidade e/ou eletrônica na modalidade híbrida de ensino: Introdução. Revista Brasileira de Ensino de Física, 43.
- CNE (2019). Diretrizes Curriculares Nacionais para a Formação Inicial de Professores para a Educação Básica. Resolução CNE/CP Nº 2, de 20 de dezembro de 2019. https://bit.ly/3ij42Ci. [Online; Acesso em: 01-Mar-2023].
- Code.Org (2023). Micro:bit Physical Computing Fundamentals. https://bit.ly/ 3ZBfhK1. [Online; Acesso em: 01-Mar-2023].
- Costa Junior, A. d. O. and Anglada-Rivera, J. (2022). Pensamiento computacional: Reflexiones sobre la formación inicial docente en Brasil. In *II Seminario Iberoamericano de Pensamiento Computacional.* México: Xalapa – Veracruz.
- Culkin, J. and Hagan, E. (2019). *Aprenda eletronica com Arduino: Um guia ilustrado de ˆ eletronica para iniciantes ˆ* . Novatec Editora.
- DesPortes, K. S. (2018). *Physical computing education: Designing for student authorship of values-based learning experiences*. PhD thesis, Georgia Institute of Technology.
- Grover, S. (2020). *Computer Science in K-12: An A-To-Z Handbook on Teaching Programming*. Editora Edfinity.
- NCEB (2022). Normas sobre Computação na Educação Básica Complemento à BNCC. Conselho Nacional de Educação. https://bit.ly/3H2plU7. [Online; Acesso em: 01-Mar-2023].
- O'Sullivan, D. and Igoe, T. (2004). *Physical computing: sensing and controlling the physical world with computers*. Course Technology Press.
- PNED (2023). Política Nacional de Educação Digital (PNED). Lei Nº 14.533, de 11 de janeiro de 2023. https://bit.ly/3kEmfis. [Online; Acesso em: 01-Mar-2023].
- Przybylla, M. and Romeike, R. (2017). The nature of physical computing in schools: Findings from three years of practical experience. In *Proceedings of the 17th Koli Calling International Conference on Computing Education Research*, pages 98–107.
- Santana, B. L., Araujo, L. G. J., and Bittencourt, R. A. (2020). *Computação e Sociedade : Livro do Professor.* Edição do Autor, Feira de Santana, 1 edition. https://sites.google.com/view/computacaofundamental/oitavoano.
- Santos, E. M. F., Sacay, M. N., Cavalcante, M. A., and Freitas, J. A. A. (2021). *Praticas ´ para aprendizagens híbridas e interdisciplinares envolvendo criação, inventividade e computac¸ao f ˜ ´ısica*. SME/COPED, Sao Paulo. ˜ https://bit.ly/3J6p2dM. [Online; Acesso em: 01-Mar-2023].
- Valenzuela, J. (2022). *Rev Up Robotics: Real-World Computational Thinking in the K–8 Classroom*. International Society for Technology in Education.
- Zanetti, H. A. P., Borges, M. A. F., and Ricarte, I. L. M. (2023). Comfapoo: Metodo de ´ ensino de programação orientada à objetos baseado em aprendizagem significativa e computação física. *Revista Brasileira de Informática na Educação*, 31:01–30.